## Fondamenti di Informatica T-1Modulo 2

1

# Obiettivi di questa esercitazione

- 1. Esericizi semplici su funzioni
- 2. Funzioni ricorsive
- 3. Funzioni e Header File

### **ESERCIZIO 1(Funzioni)**

```
Codificare in C la funzione int mioMax(int x, int y)
che restituisca il massimo valore tra due interi.
```
Codificare in C la funzione **int max3(int x, int y, int z)**che restituisca il massimo valore fra tre interi, <u>sfruttando</u> la funzione miomax definita precedentemente.

Definire un possibile main che prenda in ingresso i tre valori dall'utente e ne stampi il massimo.

#### **ESERCIZIO 1 - Soluzione(Funzioni)**

```
int mioMax(int a, int b){ if (a>b) return a;else return b;}int max3(int a, int b, int c)
```

```
{ int max_di_due;
max_di_due = mioMax(a,b);
return mioMax(max_di_due,c);}
```
### **ESERCIZIO 1 – Soluzione - Variante(Funzioni)**

```
int max3(int a, int b, int c){if (mioMax(a,b) > c)
return mioMax(a,b);elsereturn c;}int max3(int a, int b, int c){return mioMax(mioMax(a,b),c);}
```
# **ESERCIZIO 1 - Soluzione**

**(Funzioni)**

```
Un possibile mainint main()
{int theMax;
int v1, v2, v3;
printf("Inserisci tre interi");
scanf("%d, %d, %d", &v1,&v2,&v3);theMax = max3(v1,v2,v3);
printf("Massimo: %d",theMax);return 0;
```
NOTA: Prima di chiamare una funzione è necessario definirla. Nel file sorgente quindi prima del **main** <sup>e</sup>' necessario definire la funzione **max3** e prima di **max3** bisogna definire

```
mioMax
```
**}**

### **ESERCIZIO 2(Funzioni)**

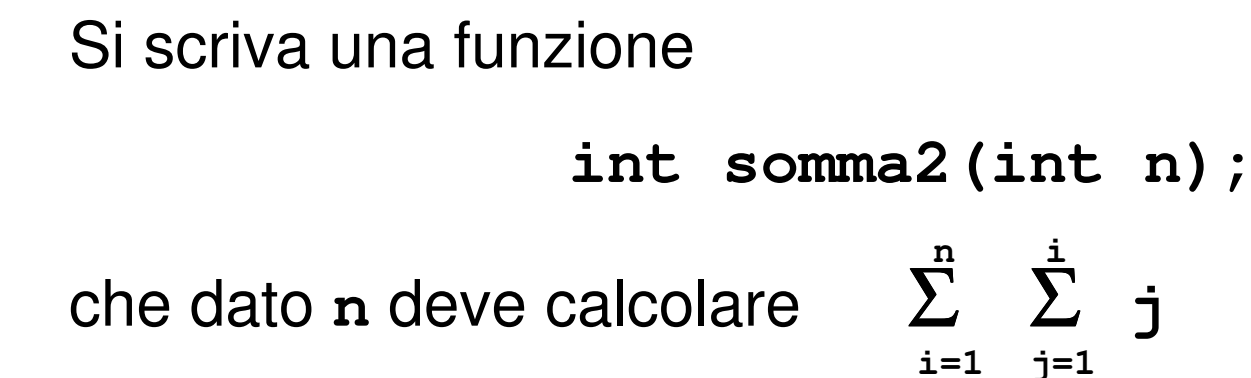

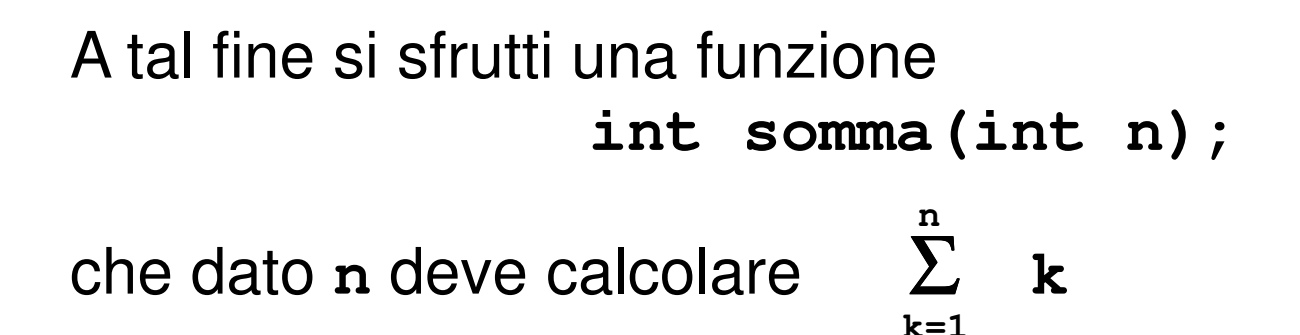

#### **ESERCIZIO 2 - Soluzione(Funzioni)**

**int somma(int n){ int k, s=0; for (k=1; k<=n; k++)s = s + k;**NOTA: Nel file sorgente prima del **main** <sup>e</sup>' necessario definire la funzione **somma2** e prima di **somma2** bisogna definire **somma**

```
int somma2(int n){int i, s2 = 0;
for (i=1; i<=n; i++)
s2 = s2 + somma(i);return s2;}
```
**return s;**

**}**

#### **ESERCIZIO 2 - Soluzione(Funzioni)**

```
Un possibile mainint main() {int N, S;printf("Inserisci un intero");scanf("%d", &N);S = somma2(N);
printf("La somma vale %d",S);return 0;}
```
### **ESERCIZIO 3(Funzioni)**

```
Si scriva una funzione
```

```
int sommaPotenze(int a,int n);
```

```
che dati a en deve calcolare Σ a
                            i=1n
i
```
A tal fine si scriva una funzione

```
int potenza(int x,int y);
```
che dati **x** <sup>e</sup>**<sup>y</sup>** deve calcolare **x<sup>y</sup>**usando come operazione primitiva il prodotto.

### **ESERCIZIO 3 - Soluzione(Funzioni)**

```
int potenza(int x,int y)
{ int i, P=1; /* P: accumulatore di prod.*/for(i=1; i<=y; i++)P = P * x;return P;}int sommaPotenze(int a, int n){ int i, s=0;
for(i=1; i<=n; i++)
s = s + potenza(a,i);return s;}
```
#### **ESERCIZIO 3 - Soluzione(Funzioni)**

```
Un possibile mainint main() {
int N1,N2,SP;
```
**}**

```
printf("Inserisci due interi");scanf("%d,%d", &N1,&N2);
```

```
SP = sommaPotenze(N1,N2);
printf("La somma delle potenze vale %d",SP);return 0;
```
### **ESERCIZIO 4(Funzioni)**

Creare una funzione **float square(float x)** . La funzione deve restituire il quadrato del parametro **<sup>x</sup>**.

Creare un'altra funzione, di nome **float cube(float x)**, che restituisca invece il cubo del valore **<sup>x</sup>**.

Progettare quindi e codificare un programma che legga un float da tastiera e restituisca il suo quadrato ed il suo cubo. Per calcolare il quadrato ed il cubo si devono utilizzare le due funzioni sopra definite.

#### **ESERCIZIO 4 - Soluzione(Funzioni)**

```
float square(float x){return x*x;}float cube(float x){return x*x*x;}
```
### **ESERCIZIO 5(Funzioni)**

Si progettino e si realizzino due funzioni così definite:

```
float euro_to_dollari(float money)float euro_to_lire(float money)
```
ognuna delle quali converte un valore in euro nella moneta corrispondente. A tal fine si supponga che:

$$
1 \tisin 0.98
$$
  $\$$   
 $1 \tisin 1936.27$ 

 $1 \in$  = 1936.27  $\pounds$ 

Si progetti poi un programma che legga da input un valore intero, inteso come quantità di euro, e stampi la conversione in dollari ed in lire.

### **ESERCIZIO 5 - Soluzione(Funzioni)**

```
float euro_to_dollari(float money){return money*0.98;}float euro_to_lire(float money){return money*1936.27;}
```
#### **ESERCIZIO 6(Funzioni)**

Codificare in C la funzione

 **int min\_to\_sec(int a)** che consideri il parametro a come minuti e restituisca il numero di secondi corrispondente.

Codificare in C la funzione **int ore\_to\_sec(int a)** che consideri il parametro a come ammontare di ore, e restituisca il numero di secondi corrispondente. Si utilizzi la funzione definita precedentemente.

Definire un possibile main che prenda in ingresso tre valori interi, rappresentanti ore, minuti e secondi della durata di un CD Audio. Il programma deve stampare il valore corrispondente in secondi.

#### **ESERCIZIO 6 - Soluzione(Funzioni)**

```
int min_to_sec(int a){return a*60;}int ore_to_sec(int a){return a*60*60;}
```
#### **ESERCIZIO 7(Funzioni)**

Codificare in C la funzione

 **float ipotenusa(float a, float b)** che, dati i cateti **a** <sup>e</sup> <mark>ъ</mark> di un triangolo rettangolo, restituisca il valore dell' ipotenusa.

A tal scopo si utilizzi il Teorema di Pitagora:

2*Ipotenusa* =  $\sqrt{a^2+b^2}$ 

Per calcolare la radice quadrata si utilizzi la funzione di libreria **sqrt (x)** . Per utilizzare quest' ultima si aggiunga l'istruzione **#include <math.h>** in testa al file.

Definire un possibile main che legga da tastiera due valori che rappresentino i cateti di un triangolo rettangolo, e stampi il valore dell'ipotenusa.

### **ESERCIZIO 7 - Soluzione(Funzioni)**

```
float ipotenusa(float a, float b){return sqrt(a*a + b*b);}
```
# **ESERCIZIO 8**

**(Funzioni)**

Codificare in C la funzione

 **float perimetro(float a, float b, float c)** che, dati i lati a,b,c di un triangolo, ne calcoli il perimetro.

Codificare in C la funzione **float area(float a, float b, float c)** che restituisca l'area di un triangolo i cui lati misurano a, b, c. A tal scopo si usi la formula di Erone:

$$
Area = \sqrt{p(p-a)(p-b)(p-c)}
$$

Dove p è la metà del perimetro. A tal scopo si includa l'header **<math.h>** e si utilizzi la funzione **sqrt(x)**.

Definire un possibile main che prenda in ingresso i tre lati di un triangolo e stampi perimetro ed area.

#### **ESERCIZIO 8 - Soluzione(Funzioni)**

```
float perimetro(float a, float b, float c){return a + b + c;}float area(float a, float b, float c){float p;
float area;p = perimetro(a, b, c) / 2;
area = sqrt( p * (p-a) * (p-b) * (p-c) );return area;}
```
### **ESERCIZIO 9(Funzioni)**

Codificare in C la funzione **int isPrimo(int x)** che restituisca:

- 1 se x è un numero primo
- 0 altrimenti.

Si utilizzi a tal proposito l'operatore modulo (%).

Si progetti un programma che legga da tastiera un numero N, e stampi a video tutti i numeri primi compresi tra 0 e N.

### **ESERCIZIO 9 – Soluzione1(Funzioni)**

```
int isPrimo(int x) {
int i, resto;if ((x == 1) || (x == 2))return 1;else {i= 2;do
{resto = x % i;i++;}
while ((resto != 0) && (i<x));return (resto != 0);}}
```
#### **ESERCIZIO 9 – Soluzione2(Funzioni)**

```
int isPrimo(int x) {
int i, resto, result;result = 0;if ((x == 1) || (x == 2))result = 1;else {i= 2;
do {resto = x % i;i++;}
while ((resto != 0) && (i<x));result = (resto != 0);}
return result;}
```
### **ESERCIZIO 10(Funzioni)**

Codificare in C un programma che chieda di inserire un limite (un intero positivo), e stampi a video tutte le terne pitagoriche i cui valori sono compresi tra 1 e il limite indicato.

#### **ESERCIZIO 10 – Soluzione(Funzioni)**

```
#include <stdio.h>int mioMin(int a, int b) {
if (a<b) return a;else return b;}int isTerna(int a, int b, int c) {
int cateto1, cateto2, ipotenusa;int prod;cateto1 = mioMin(a,b);
cateto2 = mioMin(a+b-cateto1, c);
ipotenusa = a+b+c-cateto1-cateto2;
prod = cateto1*cateto1+cateto2*cateto2;if (prod == ipotenusa*ipotenusa)return 1;elsereturn 0;}
```
#### **ESERCIZIO 10 – Soluzione(Funzioni)**

```
int main() {
int i, j, k;int limit;printf("Inserisci valore limite: ");scanf("%d", &limit);
for (i=1; i<=limit; i++) {
for (j=1; j<=i; j++) {
for (k=1; k<=j; k++) {
if (isTerna(i, j, k))
printf("Terna: %d %d %d\n", i, j, k);}}}return 0;}Nota: se la condizione del for fosse, ad esempio, j \le l \text{ limit}, il programma
                                    stamperebbe triple ripetute.
```
**Esercizio 1**(Funzioni ricorsive)

## Scrivere una funzione ricorsiva:int ric(int x)

che calcoli, ricorsivamente, la somma di tutti i numeri compresi tra 0 ed x.

### **Esercizio 1 - Soluzione**

(Funzioni ricorsive)

```
int ric(int x) {if (x == 0)
return 0;else
return x + ric(x-1);}// cosa succede se x<0 ??????
// come modificare la soluzione di cui sopra?
```
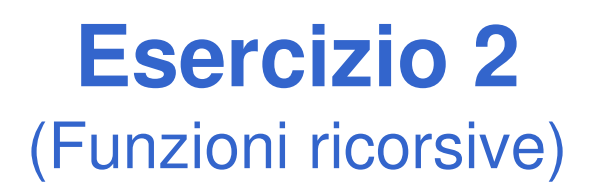

Si scrivano le versioni ricorsiva ed iterativa (utilizzo di while) di una funzione:

#### **double f(double a, int n);**

che calcoli il seguente valore:

$$
\sum_{i=1}^{n} \left( a - \frac{i}{a} \right)
$$

### **Esercizio 2 - Soluzione**

(Funzioni ricorsive)

```
double f(double a, int n)
{ if (n==1) return a – 1/a;
  else return a – n/a + f(a, n-1);
}double f(double a, int n){ int i=1;
double sum=0;while(i<=n) 
{sum = sum + a – i/a;
       i++;}
return sum;}
```
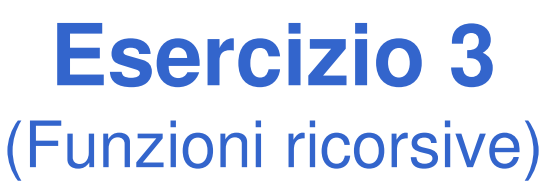

Si scriva una programma che inverta le cifre di un numerointero N usando una funzione apposita. A tal fine, si realizzi sia una versione ricorsiva, sia una versione iterativa della funzione.

Per esempio:dato N=4325, il programma stampa: 5234

### **Esercizio 3 - Soluzione**

(Funzioni ricorsive)

```
int reverse(int num) {
return reverseRic(num, 0);}int reverseRic(int num, int part) {if (num == 0)
return part;else {
return reverseRic(num/10, part*10 + num%10);}}int reverseIt(int num) {int result = 0;
while (num!=0) {
result = result*10 + num%10;num = num/10;}
return result;}
```
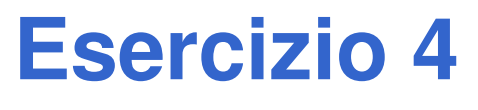

(Funzioni ricorsive)

- Si scriva una programma che legga da input una sequenza di caratteri terminati dal tasto "invio", e stampi a video tale sequenza in ordine invertito. Il programma stampi a video anche il numero di caratteri inseriti.
- A tal fine, si realizzi tale funzionalità tramite una funzione ricorsiva.

Per esempio:

se inserito "abcdef<INVIO>", il programma deve stampare: "fedcba 6"

## **Esercizio 4 - Soluzione parziale**

(Funzioni ricorsive)

```
void reverseChars() {char c;c = getchar();
if (c == '\n')return;else {
reverseChars();
printf("%c", c);return;}}
```
### **Esercizio 4 - Soluzione**

(Funzioni ricorsive)

```
int reverseChars() {char c;
int partialResult;c = getchar();
if (c == '\n')return 0;else {
partialResult = reverseChars();printf("%c", c);
return partialResult + 1;}}
```
### **Calcolo del logaritmo in base qualunque**

- **Incapsulare la logica di calcolo in una** funzione
	- PASSO 1: definisco la dichiarazione della funzione (nome, parametri di input e di output)**float mylog(float base, float value)**
	- PASSO 2: realizzo la funzione

$$
\log_B(x) = \frac{\log_k(x)}{\log_k(B)}
$$

Calcolo del logaritmo in base qualunque - schema di soluzione

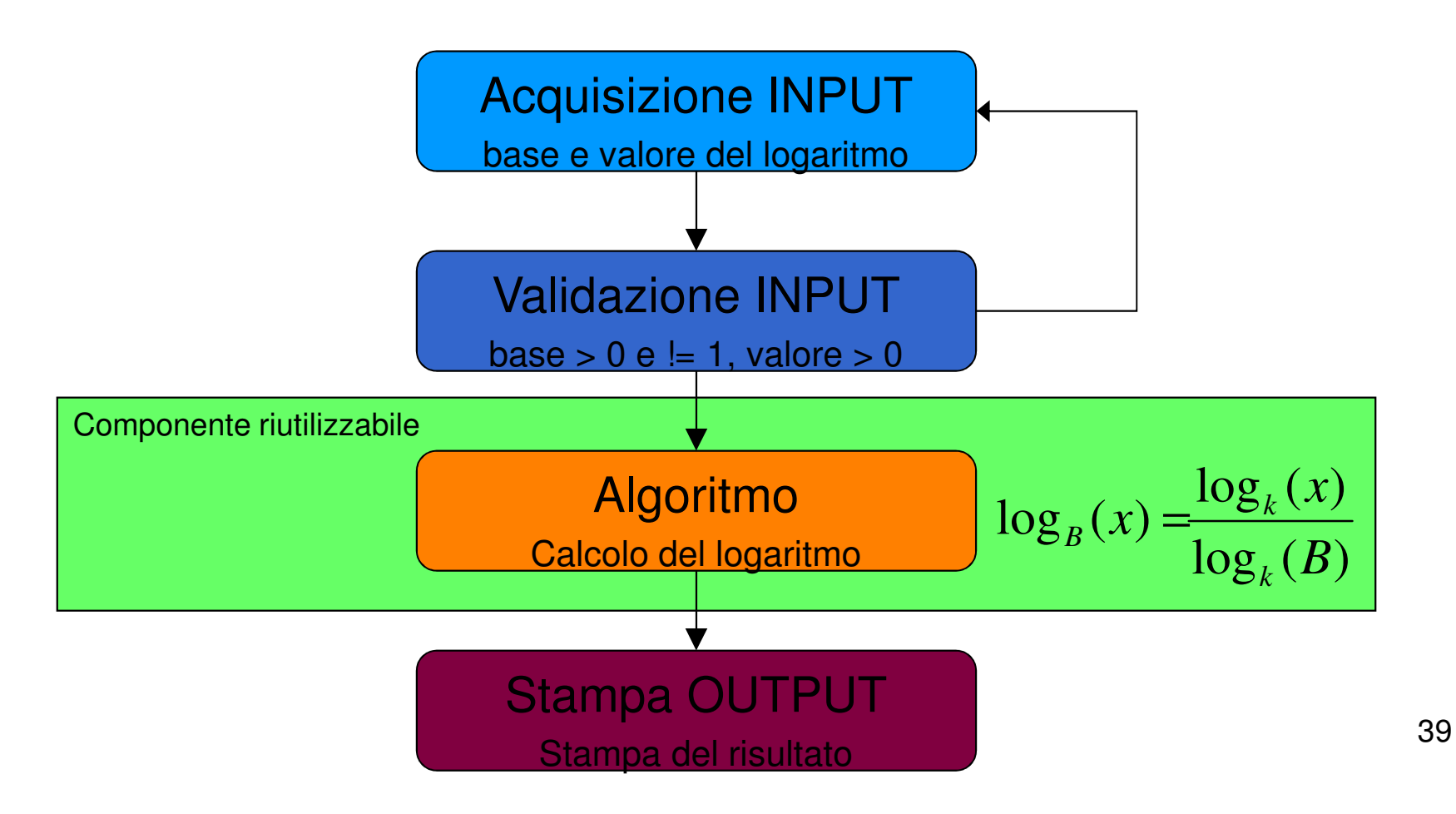

k. Logaritmo come componente: uso di una *funzione*!

• PASSO 1: **dichiarazione della funzione (nome, parametri di input, parametri di output)**

**float mylog(float base, float value)**

• PASSO 2: **definizione della funzione** (ovvero implementazione)

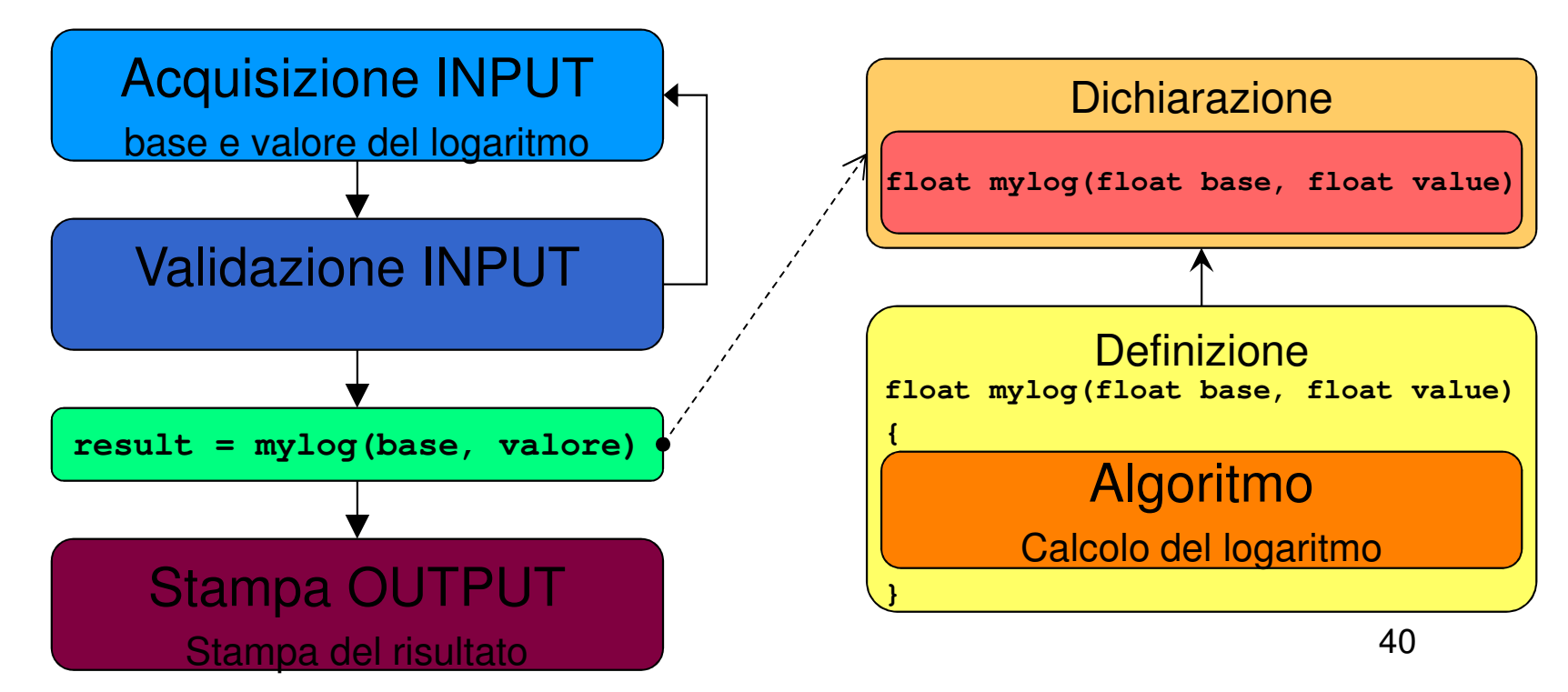

Vogliamo rendere la funzione **mylog** davvero utilizzabile da più utenti in più programmi: creazione di un **modulo apposito**

- header file contenente le dichiarazioni (ad es. "myMath.h") •
- •file C contenente le definizioni (ad es. "myMath.c")
- $\bullet$ includiamo "myMath.h" nel modulo che contiene la funzione main
- •compiliamo con l'istruzione opportuna:

**cl myProg.c myMath.c /I myMath.h /o myProg.exe**

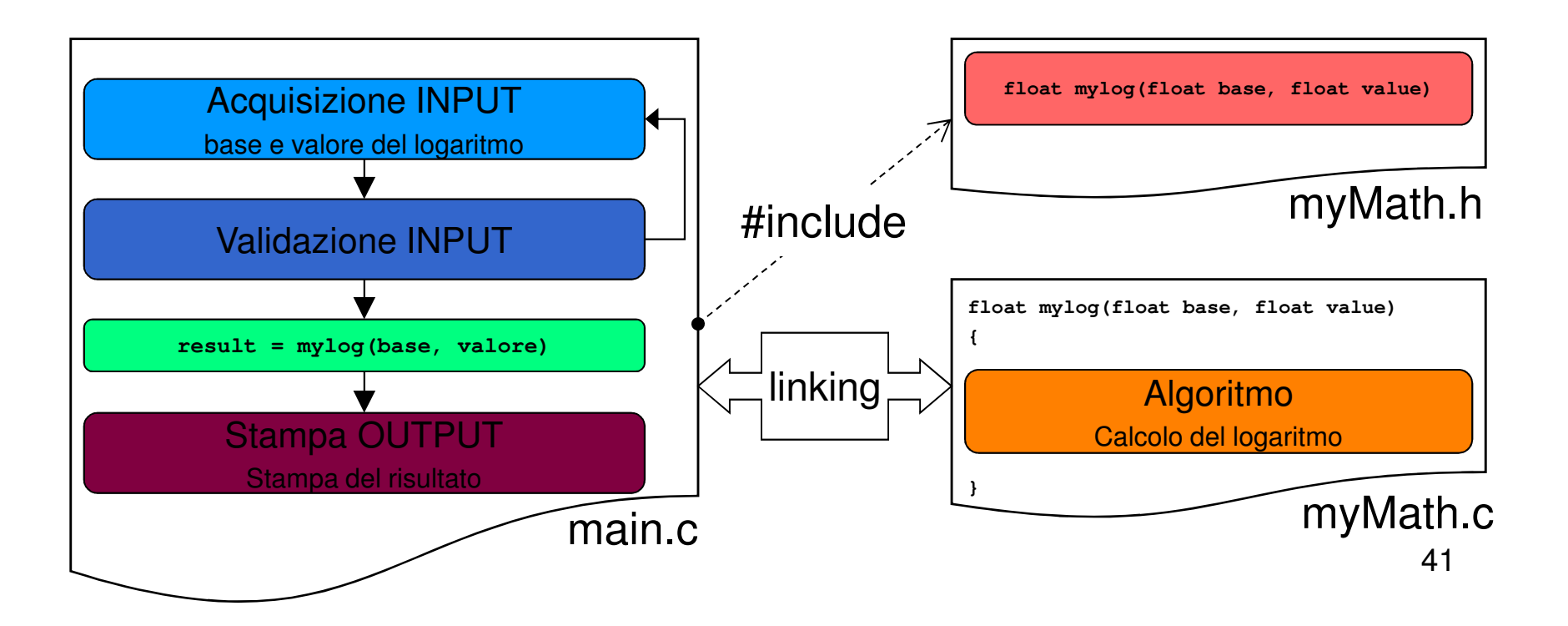

myMath.h:

```
float mylog(float base, float value);
```
myMath.c:

```
#include <math.h>
```
In realtà, dovrebbe contenere anche la validazione dei dati in input (mai fidarsi del cliente!) e restituire **errore** in caso di input non corretto

**float mylog(float base, float value){return log(value) / log(base);}**

```
#include "myMath.h"
#include <stdio.h>int main (){double b, x, result;…
result = mylog(b, x);…
return 0;}main.c:
```
### Esercizio 1(Funzioni e programmi su più moduli)

### **Ciclo per il calcolo del massimo e del minimo**

- Realizzare un programma che calcoli il minimo e il massimo di una serie di valori
- Il numero di valori deve essere costante e definito tramite una opportuna *costante* simbolica
- Se la differenza tra il massimo e il minimo supera 10, il programma termina, altrimenti aspetta una nuova serie di valori
- 44 Incapsulare **il calcolo del minimo e del massimo in funzioni apposite, definite in un apposito modulo**

### Esercizio 1

#### (Funzioni e programmi su più moduli)

## ■ Quanti cicli? 2

- Uno esterno per capire se uscire dal programma o richiedere la serie di valori
- Uno interno per acquisire i K valori
- Che tipo di cicli?
	- Ciclo esterno: verifica una condizione a posteriori → do…while<br>Ciclo interno
	- Ciclo interno: conosce a priori il numero di iterazioni  $\rightarrow$  for
- Di quanti valori devo tener traccia?
	- • Ricordarsi che il minimo ed il massimo si possono calcolare passo passo

**Service Service** Quando devo re-inizializzare il massimo ed il minimo?

### Esercizio 1 - Soluzione(Funzioni e programmi su più moduli)

```
File "myMath.h":int miomax(int v1, int v2);
int miomin(int v1, int v2);File "myMath.c":#include "myMath.h"int miomax(int v1, int v2) {if(v1 > v2)
return v1;elsereturn v2;}int miomin(int v1, int v2) {
return v1 < v2 ? v1 : v2;}\frac{46}{100}
```
### Esercizio 1 - Soluzione(Funzioni e programmi su più moduli)

**File "main.c":**

```
#include <stdio.h>
#include "myMath.h"
#define MAX_REQUEST 5int main () {
int curValue, maxValue, minValue, index;do {for(int = 0; index < MAX REQUEST; index++) {

printf("Inserire il valore %d: ", index+1);scanf("%d", &curValue);
if(index == 0) //inizializzo max e min{maxValue = curValue;
minValue = curValue;}
else {maxValue = miomax(maxValue, curValue);
minValue = miomin(minValue, curValue);}}
printf("Calcolati: max = %d, min = %d\n", maxValue, minValue);} while(maxValue - minValue <= 10); 
   return 0; }\frac{47}{100}
```
### Esercizio 2(Funzioni e programmi su più moduli)

### **Calcolo del mcm tra numeri interi**

- Realizzare un programma che prenda in input una serie di numeri interi, calcolando via via il minimo comune multiplo tra essi; il programma deve terminare quando mcm diventa più grande di 100
	- Ricordarsi che, come per il massimo e il minimo, anche mcm si può calcolare in modo parziale
	- Quindi basta utilizzare, per il calcolo, il valore di mcm calcolato al passo precedente e il numero inserito al passo corrente

 $mcm(a, b, c) = mcm(mcm(a, b), c)$ 

### Esercizio 2(Funzioni e programmi su più moduli)

 $\blacksquare$  Utilizzare la relazione  $mcm(a,b)$  =  $=\frac{a \cdot b}{MCD(a,b)}$ 

- Utilizzare l'algoritmo di Euclide per il MCD tra due numeri
	- Finché M≠N:
		- $-$  se M>N, sostituisci a M il valore M' = M-N
		- $\mathcal{L}_{\mathcal{A}}$  $-$  altrimenti sostituisci a N il valore N' = N-M
		- $\blacksquare$  M( ) ) ) a il valore tinale ottenuto quando M MCD è il valore finale ottenuto quando M e N diventano uguali
- T Incapsulare il calcolo di mcm e MCD in due funzioni
	- Ragionare per astrazione!
		- – Individuare prima come le funzioni vengono viste dall'esterno (dichiarazione), poi realizzarle

### Esercizio 2

#### (Funzioni e programmi su più moduli)

## **Procedere per passi**

- Prima definiamo la funzione per MCD e proviamo a testarla su due valori
- Poi definiamo la funzione per mcm e proviamo a testarla su due valori
- Poi realizziamo il programma ciclico
- **Per ultimo, utilizziamo l'approccio a moduli** inserendo il calcolo di MCD e mcm in un modulo di libreria
	- Header File contenente le dichiarazione delle funzioni

### Esercizio 2

(Funzioni e programmi su più moduli)

■ Esempio di esecuzione

**Inserisci il primo valore: 4Inserisci un valore: 8mcm corrente: 8Inserisci un valore: 12mcm corrente: 24 Inserisci un valore: 10mcm corrente: 120**

### Esercizio 2 - Soluzione

(Funzioni e programmi su più moduli)

```
File "myMath.h":int mcd(int a, int b);
int mcm(int a, int b);File "myMath.c":#include "myMath.h"
int mcd(int a, int b) {int m, n;m = a;
n = b;
while(m != n) {
if(m > n)
m = m - n;
           elsen = n - m;}
return m;}
int mcm(int a, int b) {
return (a * b) / mcd(a, b);}\} 52
```
### Esercizio 2 - Soluzione(Funzioni e programmi su più moduli)

```
File "main.c":#include "myMath.h"#include <stdio.h>int main() {int curMcm, curValue;printf("Inserisci il primo valore: ");scanf("%d", &curMcm);do {printf("Inserisci un valore: ");scanf("%d", &curValue);curMCD = mcm(curMcm, curValue);printf("mcm corrente: %d\n", curMcm);} while(curMcm <= 100);return 0;}
```
### Esercizio 3(Funzioni e programmi su più moduli)

## **Triangolo di Tartaglia**

- Realizzare un programma che, letto in input il massimo livello voluto, mostri a video il contenuto del triangolo di Tartaglia fino a quel livello
- **Per la costruzione del triangolo di Tartaglia,** si utilizzi la corrispondenza tra i suoi elementi e i coefficienti binomiali

### Esercizio 3(Funzioni e programmi su più moduli)

■ Coefficiente binomiale 
$$
\binom{n}{k} = \frac{n!}{k!(n-k)!}
$$

# ■ Triangolo di Tartaglia (5 livelli)

• Allineato a sinistra per semplicità di stampa

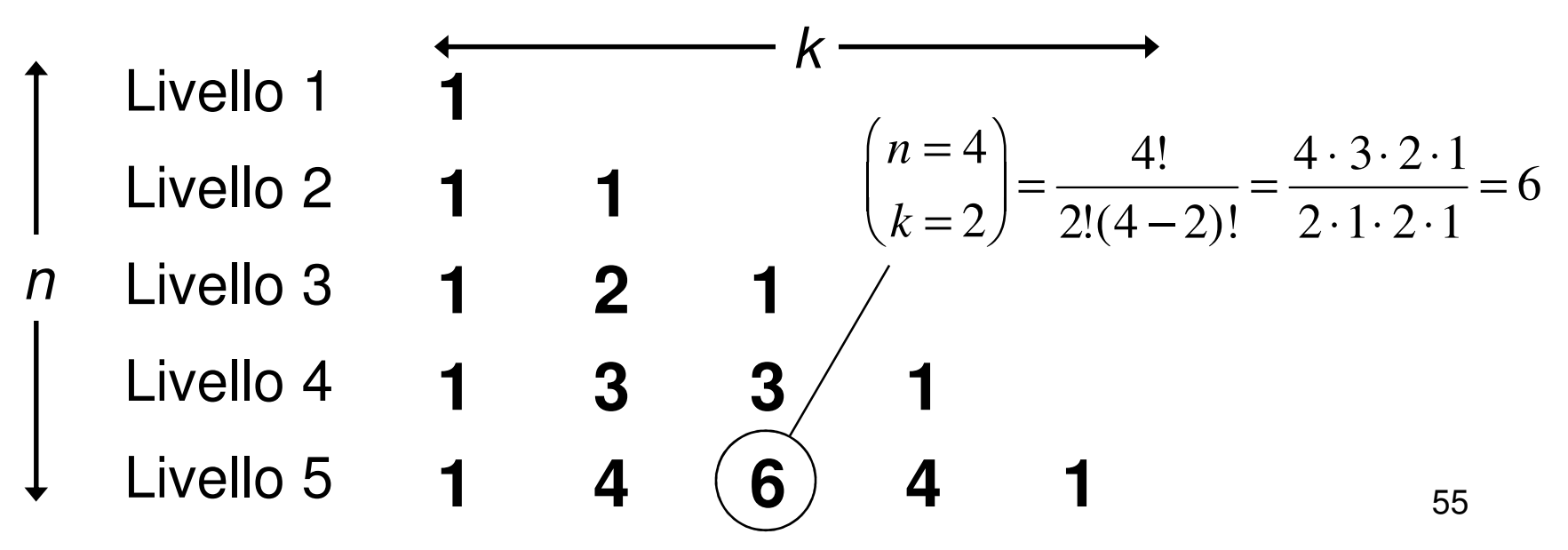

### Esercizio 3

#### (Funzioni e programmi su più moduli)

### Organizzare il programma in due moduli separati

- I modulo (di libreria)
	- – $-$  Funzione che calcola il fattoriale
		- Fattoriale di 0 = 1
		- $\bullet~$  Fattoriale di N = prodotto dei numeri da 1 a N
	- – $-$  Funzione che calcola il coefficiente binomiale
		- A partire dalla funzione che calcola il fattoriale
	- –– Prima header file
- II modulo (main)
	- Acquisizione in input del numero dei livelli
	- – $-$  Stampa del triangolo di Tartaglia
		- Come utilizzare i cicli? Quanti cicli sono? Che tipo di cicli?
		- Ricordarsi che il coefficiente binomiale è definito solo per k≤n

### Esercizio 3 - Soluzione(Funzioni e programmi su più moduli)

```
File "myMath.h":int fattoriale(int n);int binomiale(int n, int k)File "myMath.c":#include "myMath.h"int fattoriale(int n) {int fact = 1, index;for(index = n; index > 0; index --)
             fact = fact * index;return fact;}int binomiale(int n, int k) {return fattoriale(n)/ (fattoriale(k)*fattoriale(n-k));}
```
### Esercizio 3 - Soluzione(Funzioni e programmi su più moduli)

**File "myMath.c":**

```
#include "myMath.h"#include <stdio.h>int main () {int N_livelli, n, k;scanf("%d",&N_livelli);for(n = 0; n < N_livelli; n++) {for(k = 0; k \le n; k+1)
                 printf("%d ", binomiale(n, k) );printf("\n");}return 0;}
```